Guía de configuración y resolución de problemas del router DSL de Cisco - Router DSL de Cisco: PC actuando como cliente PPPoE Ī

# Contenido

[Introducción](#page-0-0) **[Prerequisites](#page-0-1) [Requirements](#page-0-2)** [Componentes Utilizados](#page-0-3) **[Convenciones](#page-0-4)** [Tareas a realizar](#page-1-0) **[Configurar](#page-1-1) [Configuración](#page-1-2)** [Verificación](#page-1-3) **[Troubleshoot](#page-2-0)** [Información Relacionada](#page-2-1)

# <span id="page-0-0"></span>Introducción

En esta implementación, el router de línea de suscriptor digital (DSL) de Cisco no puede proporcionar servicios de valor añadido y actúa como un puente de línea de suscriptor digital asimétrica (ADSL) simple para Ethernet. Por lo tanto, debe cargar el software de cliente PPPoE (Point-to-Point-Protocol over Ethernet) en cada PC de la LAN que requiera acceso a Internet.

Consejo: Si no está familiarizado con la configuración de dispositivos Cisco y desea seguir una configuración paso a paso, consulte [Configuración Paso a Paso de un PC que Actúa como](http://www.cisco.com/en/US/tech/tk175/tk15/technologies_configuration_example09186a008071a5f7.shtml) [Cliente PPPoE](http://www.cisco.com/en/US/tech/tk175/tk15/technologies_configuration_example09186a008071a5f7.shtml).

# <span id="page-0-1"></span>**Prerequisites**

### <span id="page-0-2"></span>**Requirements**

No hay requisitos específicos para este documento.

#### <span id="page-0-3"></span>Componentes Utilizados

Este documento no tiene restricciones específicas en cuanto a versiones de software y de hardware.

### <span id="page-0-4"></span>**Convenciones**

Consulte [Convenciones de Consejos TécnicosCisco para obtener más información sobre las](http://www.cisco.com/en/US/tech/tk801/tk36/technologies_tech_note09186a0080121ac5.shtml) [convenciones del documento.](http://www.cisco.com/en/US/tech/tk801/tk36/technologies_tech_note09186a0080121ac5.shtml)

### <span id="page-1-0"></span>Tareas a realizar

- Configure la interfaz ATM (la interfaz ADSL) del router DSL de Cisco con un circuito virtual permanente ATM (PVC) y encapsulación.
- Configure la conexión en puente en el router DSL de Cisco.
- Desactive el routing IP en el router DSL de Cisco.
- Cargue el software de cliente PPPoE en cada equipo cliente PPPoE.
- Configure cada cliente PPPoE según las instrucciones del proveedor de software o del proveedor de servicios de Internet (ISP); por ejemplo, nombre de dominio, nombre de usuario y contraseña).

# <span id="page-1-1"></span>**Configurar**

En esta sección encontrará la información para configurar las funciones descritas en este documento.

Nota: Use la [Command Lookup Tool](http://tools.cisco.com/Support/CLILookup/cltSearchAction.do) (sólo [clientes registrados\)](http://tools.cisco.com/RPF/register/register.do) para obtener más información sobre los comandos utilizados en este documento.

### <span id="page-1-2"></span>**Configuración**

Consejo: Si no está familiarizado con la configuración de dispositivos Cisco y desea seguir una configuración paso a paso, consulte [Configuración Paso a Paso de un PC que Actúa como](http://www.cisco.com/en/US/tech/tk175/tk15/technologies_configuration_example09186a008071a5f7.shtml) [Cliente PPPoE](http://www.cisco.com/en/US/tech/tk175/tk15/technologies_configuration_example09186a008071a5f7.shtml).

Este documento usa esta configuración:

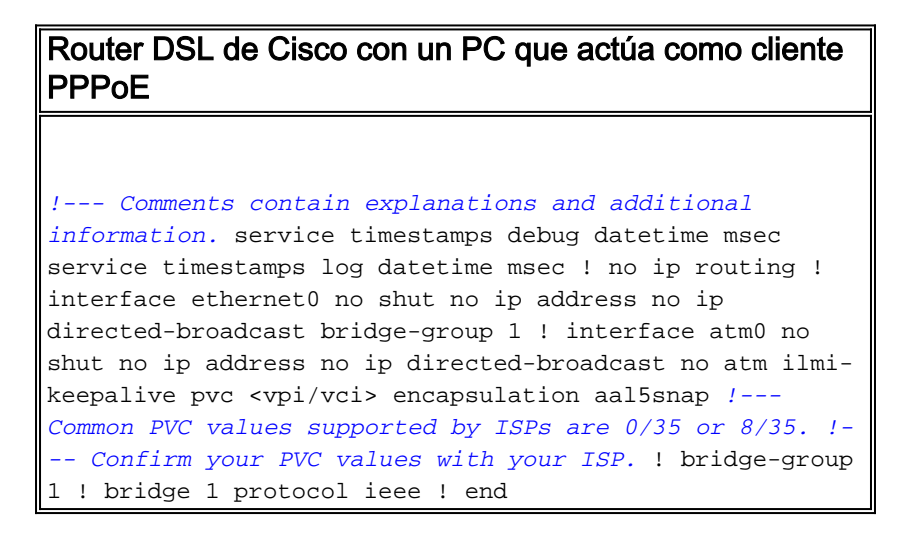

# <span id="page-1-3"></span>**Verificación**

Actualmente, no hay un procedimiento de verificación disponible para esta configuración.

# <span id="page-2-0"></span>**Troubleshoot**

Si el servicio ADSL no funciona correctamente, consulte [Solución de problemas de un cliente de](http://www.cisco.com/en/US/tech/tk175/tk15/technologies_configuration_example09186a008071a7f1.shtml) [PC PPPoE.](http://www.cisco.com/en/US/tech/tk175/tk15/technologies_configuration_example09186a008071a7f1.shtml)

# <span id="page-2-1"></span>Información Relacionada

- <u>- [Guía de configuración y resolución de problemas del router DSL de Cisco Opciones de](http://www.cisco.com/en/US/tech/tk175/tk15/technologies_configuration_example09186a008071a77c.shtml?referring_site=bodynav)</u> [implementación de PPPoE](http://www.cisco.com/en/US/tech/tk175/tk15/technologies_configuration_example09186a008071a77c.shtml?referring_site=bodynav)
- [Guía de configuración y resolución de problemas del router DSL de Cisco](http://www.cisco.com/en/US/tech/tk175/tk15/technologies_configuration_example09186a008015407f.shtml?referring_site=bodynav)
- [Soporte Técnico y Documentación Cisco Systems](http://www.cisco.com/cisco/web/support/index.html?referring_site=bodynav)